# Mogul:

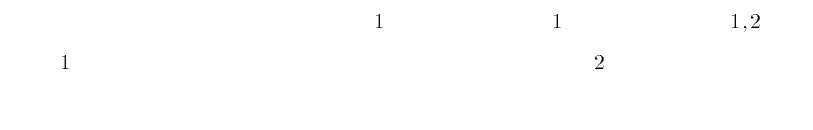

(Mobile Graphical User Interface Library : Mogul)  $\blacksquare$ Mogul  $\blacksquare$ 

 $\sf{Mogul}$ 

## Mogul: Mobile Graphical User Interface Library

Jin Nakazawa<sup>1</sup> Masahiro Mochizuki<sup>1</sup> Hideyuki Tokuda<sup>1,2</sup> 1Graduate School of Media and Governance, Keio University 2Faculty of Environmental Information, Keio University

Mobile Graphical User Interface Library : Mogul provides widgets which have functions of sharing status and migration, and simplies the Java programming for implementing mechanisms of shared data or dynamic mobility in distributed multi-user applications. In this paper, requirements of the distributed multi-user applications are introduced and several issues on the problems of existing tools for constructing it are discussed. Furthermore, design, implementation and evaluation of Mogul is described.

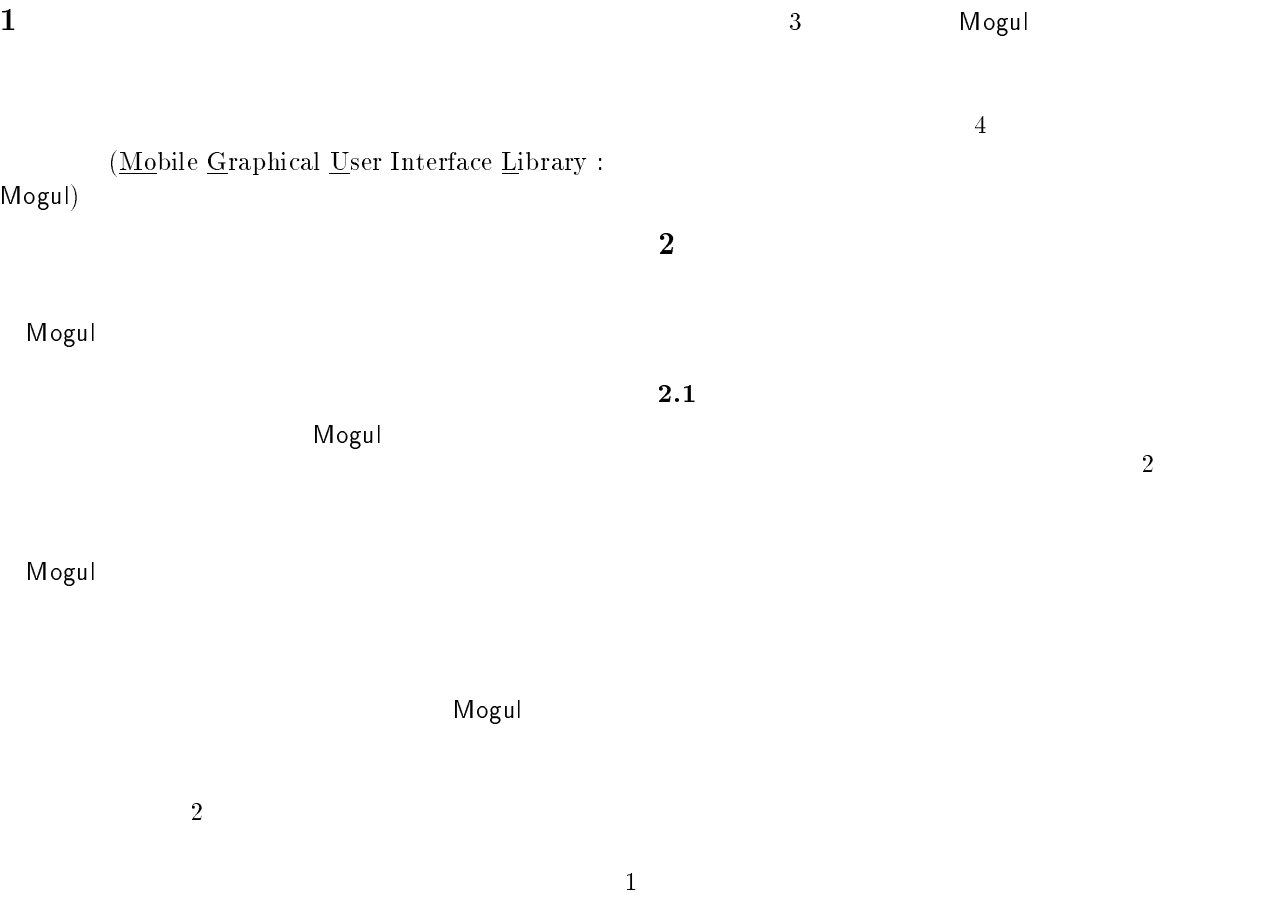

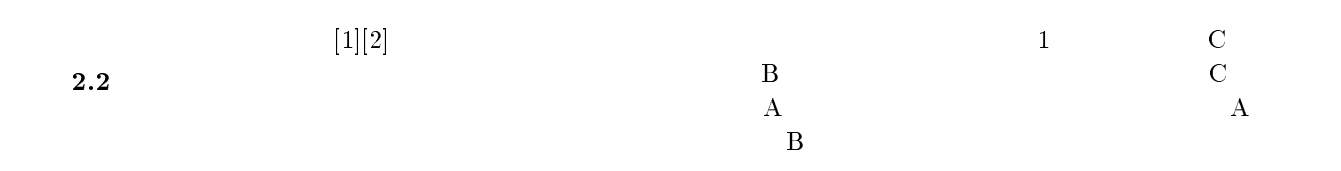

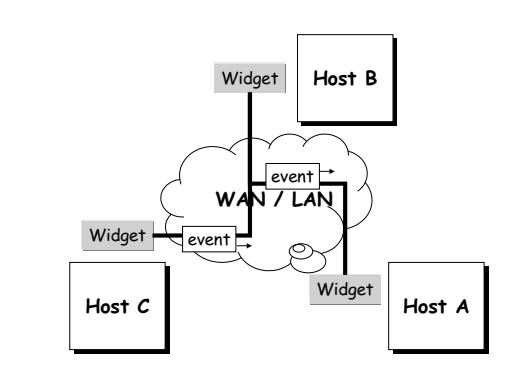

CPU at  $\mathbb{C}$ 

<sup>3</sup> Mogul

 $\frac{\rm (Mobile\;Graphical\;User\;Interface\; Library:}{\rm Mogul}$  $M$ ogul)

 $3$ 

#### 3.1

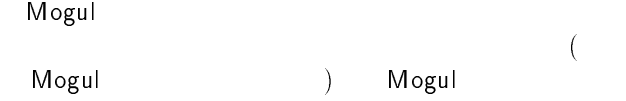

 $A$  B C  $3$ 

 $\overline{2}$ 

2: Mogul

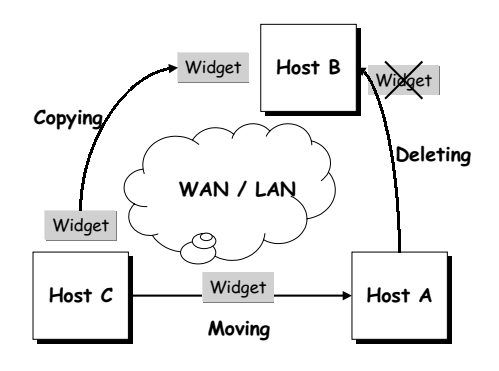

1: Mogul

Mogul

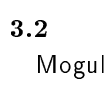

Mogul

Mogul

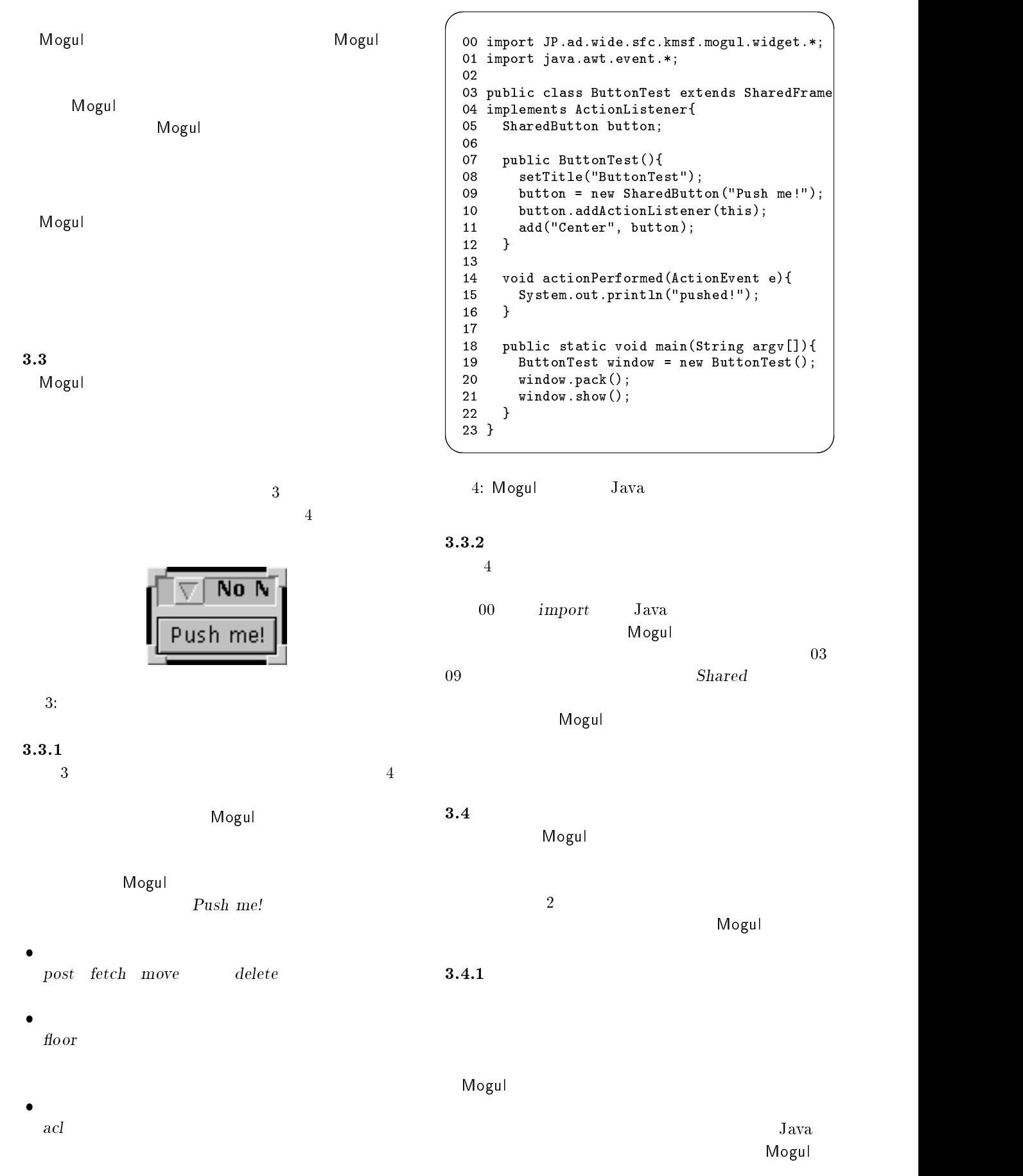

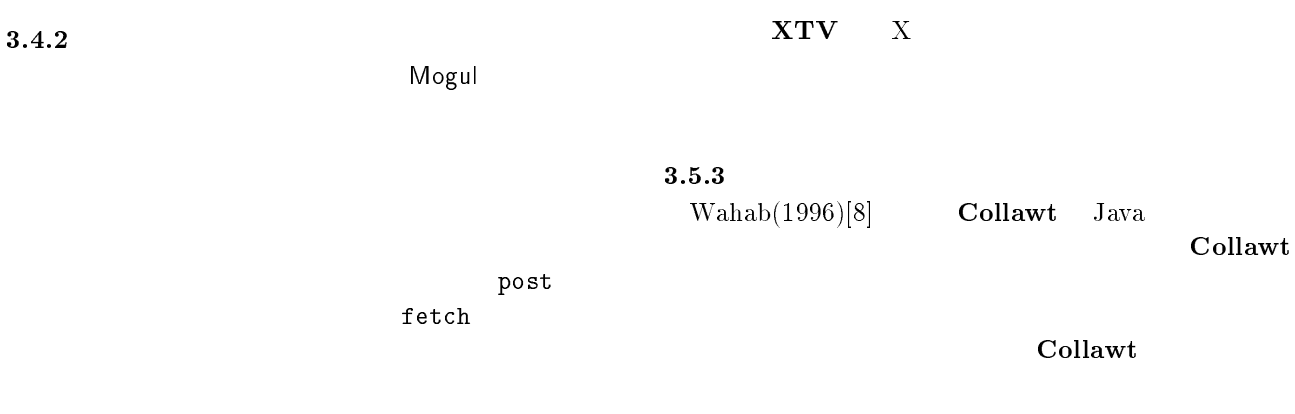

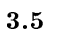

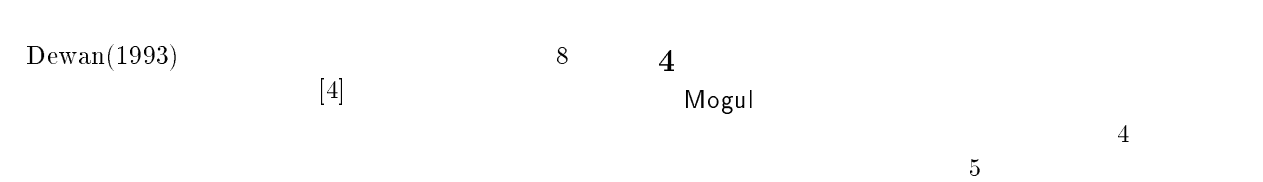

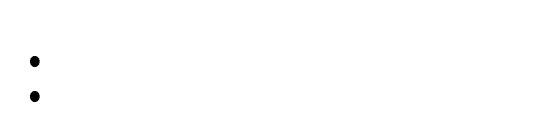

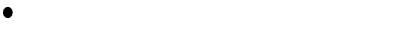

 $\bullet$ 

 $\bullet$  $\frac{\text{UMS}}{\text{UI}}$ 

 $\bullet$  $\mathbf{U}$   $\mathbf{I}$ 

3.5.1

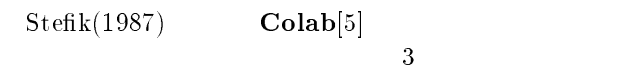

 $\bullet$ 

 $\bullet$ 

 $\bullet$ 

## 3.5.2

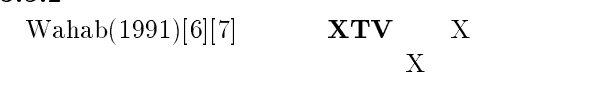

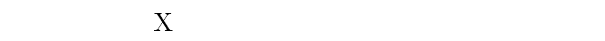

4.1

4.1.1

4

Mogul **Mogul** 6  $6$ 

### //foo.bar.co.jp/userwho/sftest/0

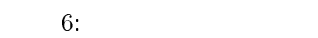

6 and  $f_{00}$ 

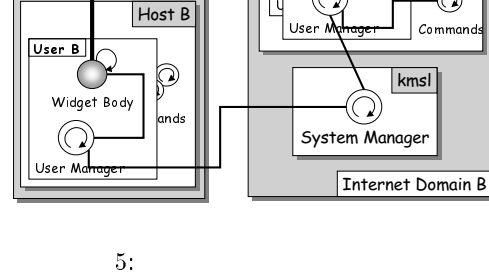

Widget Bus

Internet Domain A

г

 $-$  pro cess  $-$  Object Instance

 $\odot$  $\mathcal{O}$ 

 $Usec$ 

Host A

 $Use  $\overline{A}$$ 

 $\widehat{C}$ 

— <u>у</u>п

Widget Bo<mark>dy</mark>

Commons

9

 $kmsl$ 

#### 4.1.2

 $\overline{7}$ 

 $7$ 

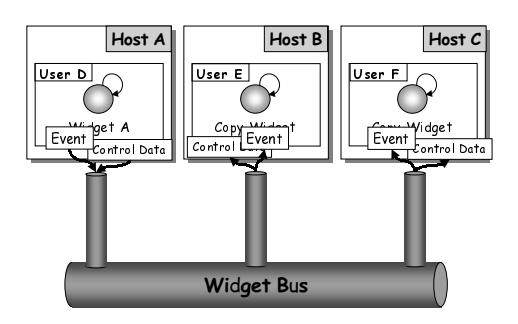

 $7:$ 

 $1:$ 

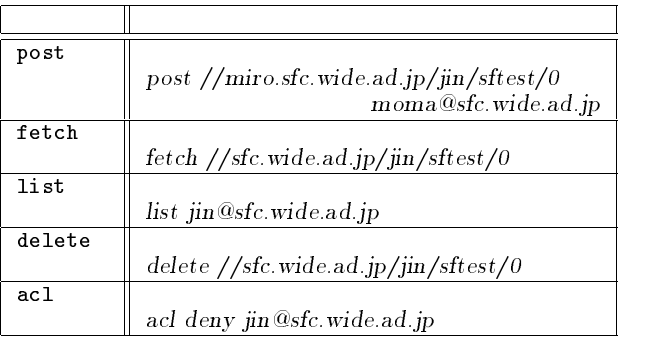

 $5\phantom{.0}$ 

Mogul $Jaxa$   $JDK(Java)$ Development Kit)

Mogul

4.2Mogul Mogul  $3<sub>3</sub>$ 4.3Mogul Mogul  $5.1$  Mogul  $\qquad \qquad$ Mogul Java AWT Java AWT MogulJava AWT MogulMogulJava AWT  $Shared$ 5.2MogulJava RMI(Remote Method Invocation)(  $RMI$  ) [9]  $postIt$  $\begin{array}{lll} \textit{postIt} & \qquad \quad \textit{RMI} \end{array}$  $8<sub>3</sub>$  $postIt$ 5.3

4.4

5

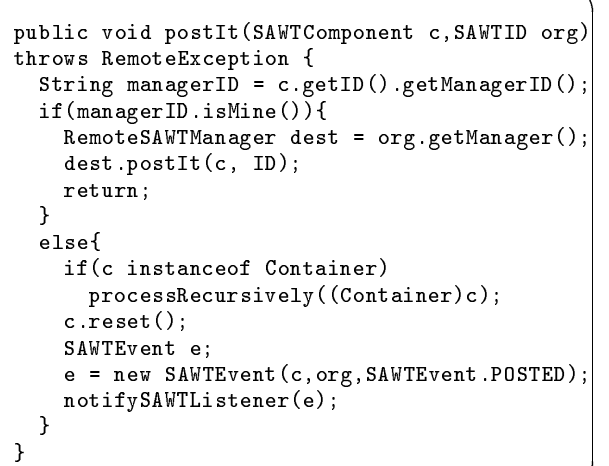

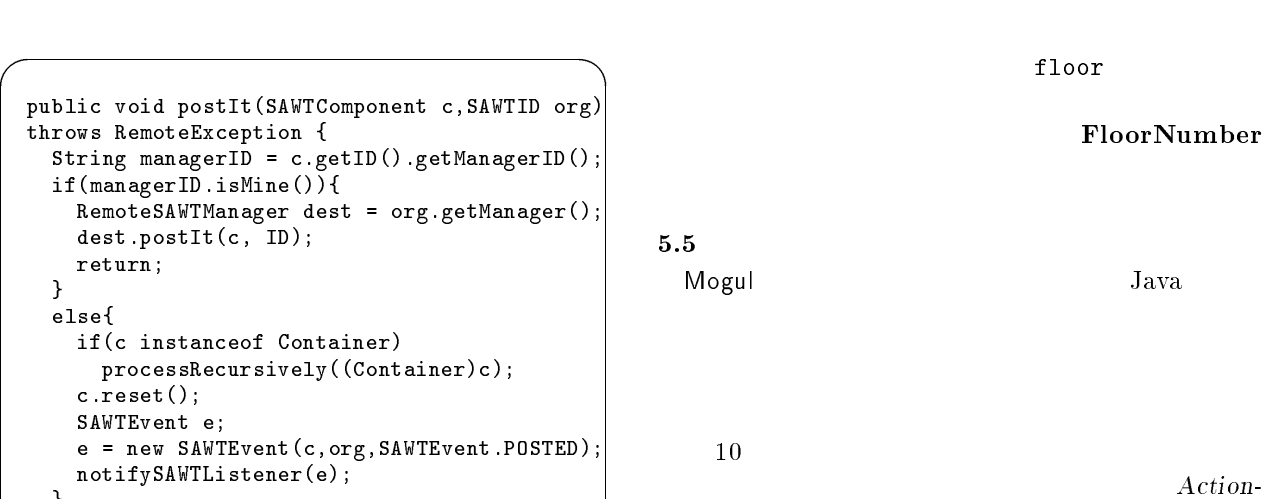

Event

<u>e de la companya de la companya de la companya de la companya de la companya de la companya de la companya de la compa</u>

8: SAWTManager postIt

public void deliverEvent(SharedEvent e)

dst = (Remote...)peers.elementAt(i);

public void processEvent(SharedEvent e)

if(!e.getOriginalID().isLocal())

RemoteSAWTComponent org, dst; org = e.getComponentPeer(); int size = peers.size(); for(int i=0; i < size; i++){

if(!org.equals(dst)) dst.processEvent(e);

throws RemoteException{ e.rebuild(body);

queue.postEvent(e);

9: SAWTComponentPeer

} *Britain Communication (2005)* 

}

5.4

throws RemoteException{

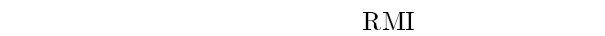

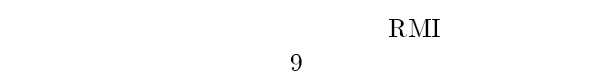

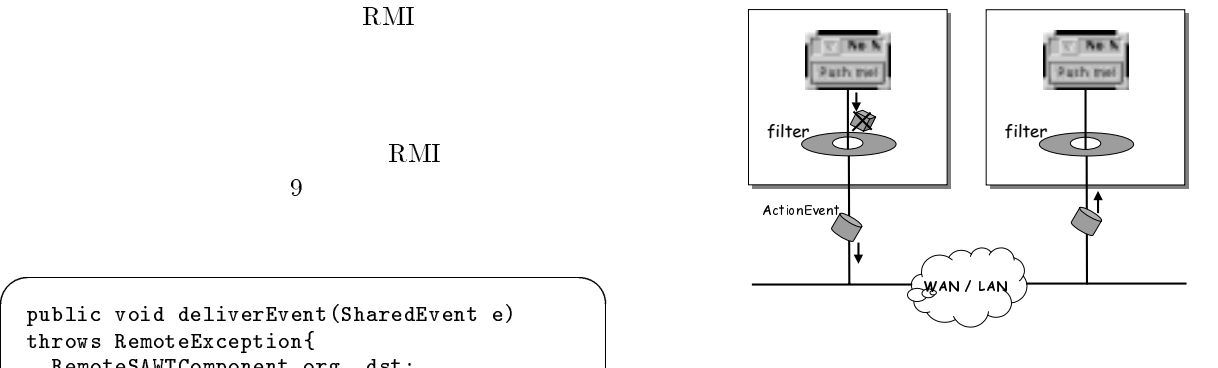

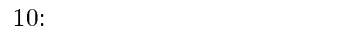

<sup>6</sup> 評価

Collawt Groupkit

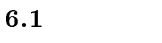

CollawtGroupkit

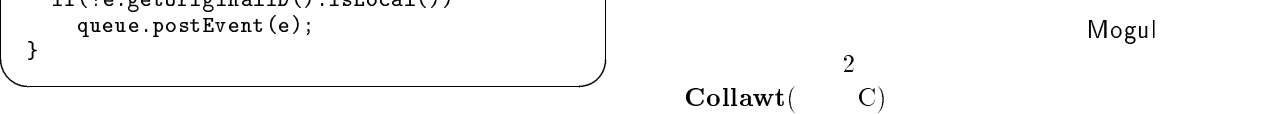

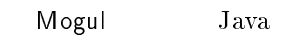

Collawt Mogul

Mogul

Mogul

Collawt Java  $AWT$ 

FloorNumber

6

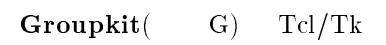

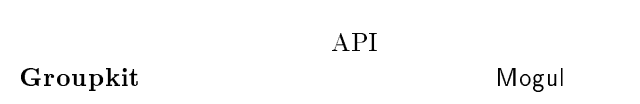

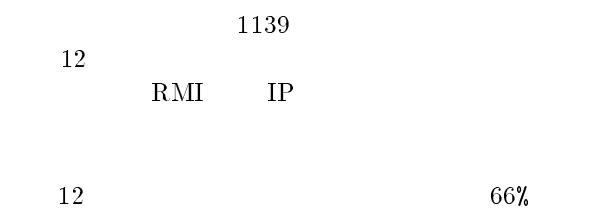

RMI  $\mathbb{R}$ 

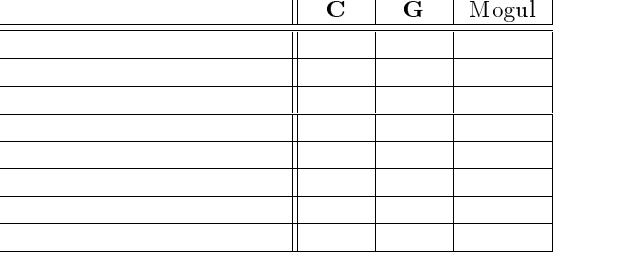

Mogul

 $2:$ 

6.2

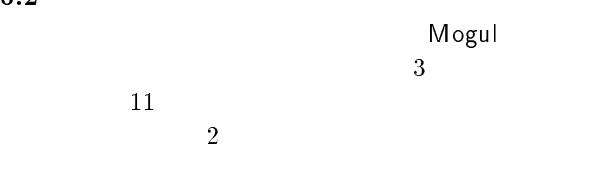

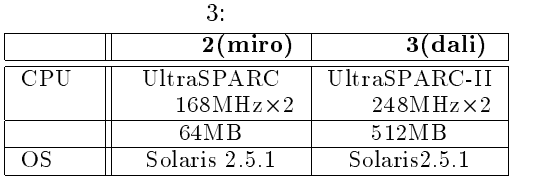

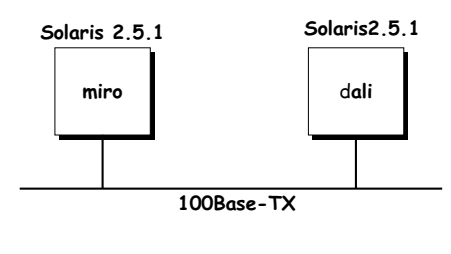

 $\boldsymbol{A}$ 

 $11$ :

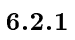

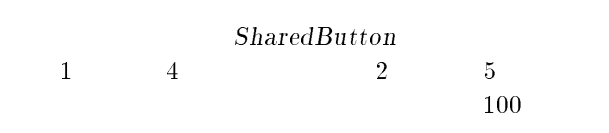

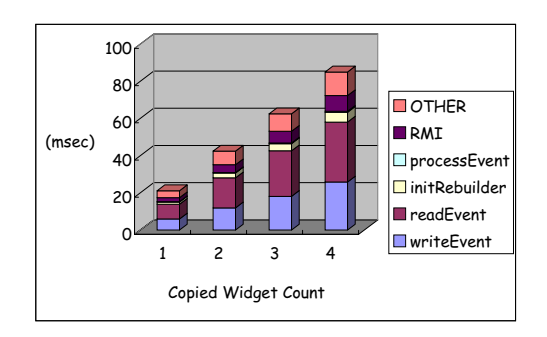

 $10\%$ 

 $12:$ 

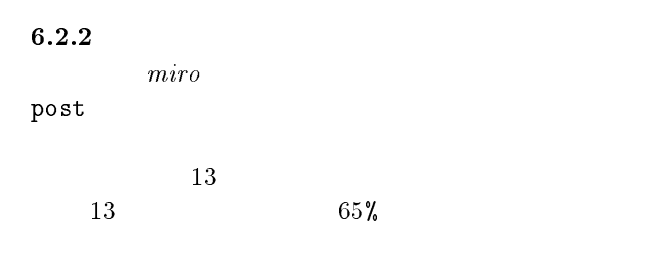

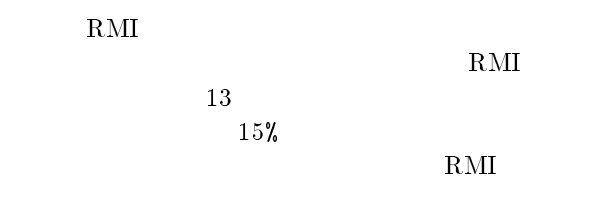

 $7$ IP Multicast  $\overline{a}$ 

QOS

7

差に応じたメディア変換機構,および CPU やメモリ

容量によって規定される計算機性能を基本とした QOS

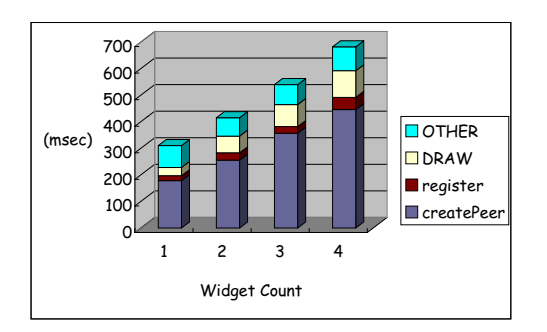

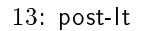

Mogul-FS

Mogul-MS

Mogul

### Mogul-QOS

Mogul

#### $8$

(Mobile Graphical User Interface Library:  $Mogul$ Mogul

Mogul

## Collawt Groupkit **Collawt**

GroupkitMogul

Mogul

Mogul

#### 適応機構および QOS 制御機構の実現が必要である.同

 $(PDA)$ 

- [1] Ellis C.A., Gibbs S.J., Rein G.L., "Groupware: Some issues and experiences", Communications of the ACM 34, 1991.  $[2]$  , "
- $\mathcal{D}_1$ . 1997.
- [3] Sun Microsystems Inc., "The JAVA Language Overview.", Sun Microsystems, Inc., 1995.
- [4] Prasun Dewan, "Tools for Implementing Multiuser User Interfaces", Trends in Software: Issue on User Interface Software, Wiley, Volume 1, pages 149-172, 1993.
- [5] Mark Stek, Gregg Foster, Daniel G.Bobrow, Kenneth Kahn, Stan Lanning, Lucy Suchman, \Beyond the chalkboard: Computer support for collaboration and problem solving in meetings", CSCM, 30(1):32-47, January 1987.
- [6] Hussein Abdel-Wahab, Mark Feit, \XTV: A Framework for Sharing X Window Clients in Remote Synchronous Collaboration", Proceedings of IEEE TriComm '91: Communications for Distributed Applications & Systems, page159-167, April 1991.
- [7] Abdel-Wahab, H., Jeffay K., "Issues, Problems and Solutions in Sharing X Clients on Multiple Displays", Journal of Internetworking Research & Experience, pp1-15, Vol.5, No.1, March 1994.
- [8] H. Abdel-Wahab, B. Kvande, S. Nanjangud, "Using Java for Multimedia Collaborative Applications", Proceedings of the 3rd International Workshop on Protocols for
- [9] Sun Microsystems, Inc., "Remote Method Invocation Specication", 1996.